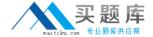

# LPI

# Exam 101-350

LPI Level 1 Exam 101, Junior Level Linux Certification, Part 1 of 2

Version: 7.0

[ Total Questions: 121 ]

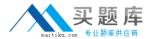

## Topic break down

| Topic                                   | No. of Questions |
|-----------------------------------------|------------------|
| Topic 1: System Architecture            | 15               |
| Topic 2: Linux Installation and Package | 22               |
| Management                              |                  |
| Topic 3: GNU and Unix Commands          | 52               |
| Topic 4: Devices, Linux Filesystems,    | 32               |
| Filesystem Hierarchy Standard           |                  |

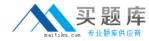

#### **Topic 1, System Architecture**

#### Question No : 1 - (Topic 1)

The system is having trouble and the engineer wants to bypass the usual /sbin/init start up and run /bin/sh. What is the usual way to pass this change to the kernel from your boot loader?

- A. Start in runlevel 1.
- **B.** Pass init=/bin/sh on the kernel parameter line.
- C. Pass /bin/sh on the kernel parameter line.
- **D.** Pass start=/bin/sh on the kernel parameter line.

**Answer: B** 

#### Question No : 2 - (Topic 1)

You are having some trouble with a disk partition and you need to do maintenance on this partition but your users home directories are on it and several are logged in. Which command would disconnect the users and allow you to safely execute maintenance tasks?

- A. telinit 1
- B. shutdown -r now
- C. killall -9 inetd
- **D.** /bin/netstop --maint
- E. /etc/rc.d/init.d/network stop

**Answer: A** 

#### **Question No: 3 CORRECT TEXT - (Topic 1)**

Which command displays the contents of the Kernel Ring Buffer on the command line? (Provide only the command name without any options or path information)

Answer: dmesg, /bin/dmesg

#### Question No : 4 - (Topic 1)

What is the process ID number of the init program?

- **A.** -1
- **B.** 0
- **C.** 1
- **D.** It is different with each reboot.
- **E.** It is set to the current run level.

**Answer: C** 

#### Question No: 5 - (Topic 1)

Which of the following commands will load a kernel module along with any required dependency modules?

- A. depmod
- **B.** insmod
- C. modprobe
- **D.** module\_install
- E. loadmod

**Answer: C** 

#### Question No : 6 - (Topic 1)

Which configuration file should be modified to disable the ctrl-alt-delete key combination?

- A. /etc/keys
- B. /proc/keys
- C. /etc/inittab
- **D.** /proc/inittab
- E. /etc/reboot

**Answer: C** 

Question No : 7 - (Topic 1)

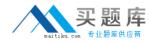

Which of the following commands will write a message to the terminals of all logged in users?

- A. bcast
- B. mesg
- C. print
- D. wall
- E. yell

**Answer: D** 

#### Question No:8 - (Topic 1)

The message "Hard Disk Error" is displayed on the screen during Stage 1 of the GRUB boot process. What does this indicate?

- A. The kernel was unable to execute /bin/init
- **B.** The next Stage cannot be read from the hard disk because GRUB was unable to determine the size and geometry of the disk
- **C.** One or more of the filesystems on the hard disk has errors and a filesystem check should be run
- **D.** The BIOS was unable to read the necessary data from the Master Boot Record to begin the boot process

**Answer: B** 

#### **Question No : 9 CORRECT TEXT - (Topic 1)**

You suspect that a new ethernet card might be conflicting with another device. Which file should you check within the /proc tree to learn which IRQs are being used by which kernel drivers?

**Answer:** interrupts, /proc/interrupts

#### **Question No: 10 CORRECT TEXT - (Topic 1)**

The USB device filesystem can be found under /proc/\_\_\_\_\_/usb/. (Please fill in the blank

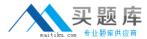

with the single word only)

Answer: bus

#### **Question No: 11 CORRECT TEXT - (Topic 1)**

Which file in the /proc filesystem lists parameters passed from the bootloader to the kernel?

Answer: cmdline, /proc/cmdline

#### Question No : 12 - (Topic 1)

You are having some trouble with a disk partition and you need to do maintenance on this partition but your users home directories are on it and several are logged in. Which command would disconnect the users and allow you to safely execute maintenance tasks?

- A. halt 1
- **B.** init 1
- C. logout --all now
- D. runlevel 1
- E. shutdown --maintenance now

**Answer: B** 

### **Question No: 13 CORRECT TEXT - (Topic 1)**

The system configuration file named \_\_\_\_\_ is commonly used to set the default runlevel. (Please provide the file name with full path information)

Answer: /etc/inittab

#### Question No: 14 - (Topic 1)

During a system boot cycle, what is the program that is run after the BIOS completes its

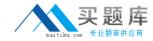

tasks?

- A. The bootloader
- **B.** The inetd program
- C. The init program
- **D.** The kernel

**Answer: A** 

#### **Question No: 15 CORRECT TEXT - (Topic 1)**

Which command will display messages from the kernel that were output during the normal bootup sequence?

Answer: dmesg, /bin/dmesg

#### **Topic 2, Linux Installation and Package Management**

#### Question No : 16 - (Topic 2)

The GRUB\_TIMEOUT parameter specifies a timeout period when booting in what unit of time?

- A. milliseconds
- B. tenths of seconds
- C. seconds
- **D.** minutes

**Answer: C** 

#### **Question No: 17 CORRECT TEXT - (Topic 2)**

An administrator has issued the following command:

grub-install --root-directory=/custom-grub /dev/sda

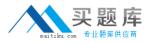

In which directory will new configuration files be found? (Provide the full directory path only without the filename)

Answer: /custom-grub/boot/grub/, /custom-grub/boot/grub

#### Question No : 18 - (Topic 2)

Which file should be edited to select the network locations from which Debian installation package files are loaded?

- A. /etc/dpkg/dpkg.cfg
- B. /etc/apt/apt.conf
- C. /etc/apt/apt.conf.d
- **D.** /etc/apt/sources.list
- E. /etc/dpkg/dselect.cfg

**Answer: D** 

#### Question No: 19 - (Topic 2)

Which of the following commands can be used to perform a full text search on all available packages on a Debian system?

- A. apt
- B. apt-cache
- C. apt-get
- D. apt-search
- E. dpkg

**Answer: B** 

#### Question No : 20 - (Topic 2)

What is the difference between the --remove and the --purge action with the dpkg command?